A-PDF Image To PDF Demo. Purchase from www.A-PDF.com to remove the watermark

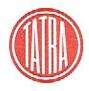

NÁVOD K OBSLUZE A ÚDRŽBĚ AUTOMOBILU

# **TATRA T 700**

PROZATÍMNÍ VYDÁNÍ 1996

TATRA PŘÍBOR, a.s.

|                                                     |       |             |                                                       | Spojka         | <ul> <li>třecí, jednolamelová s centrální taliřovo</li> </ul>                                                                            |
|-----------------------------------------------------|-------|-------------|-------------------------------------------------------|----------------|----------------------------------------------------------------------------------------------------|
| 21                                                  |       |             |                                                       | Převodovka     | <ul> <li>plně synchronizovaná s čelními ozube<br/>Má pět rychlostních stupňů vpřed a zpě</li> </ul>                                      |
|                                                     |       |             |                                                       | Rozvodovka     | - je v jednom celku se skřiní motoru a má                                                                                                |
|                                                     |       |             |                                                       | Přední náprava | <ul> <li>s nezávislým zavěšením kol (Mc Ph<br/>zakotvených do trojúhelníkového závo<br/>odpružena šroubovými tlačnými pružina</li> </ul> |
|                                                     | 2,550 |             |                                                       | Řizení         | - hřebenové s posilujícím účinkem mono                                                                                                   |
| TATRA Příbor, a.s.<br>Místecká 111<br>742 58 Příbor | 2     | 0656-722282 | Návod zpracovalo<br>ODDĚLENÍ TECHNICKÉ<br>DOKUMENTACE | Zadní náprava  | <ul> <li>je vytvořena nezávisle zavěšenými sa<br/>osou kývání. Kola jsou odpružena šrou<br/>hydraulické.</li> </ul>                      |
| ČESKÁ REPUBLIKA                                     | FAX:  | 0656-722281 | TATRA, a.s., Kopřivnice<br>ČESKÁ REPUBLIKA            |                | Točivý moment od hřidelů rozvodovky<br>kolům automobilu.                                                                                 |
|                                                     | *     |             |                                                       | Brzdy          | <ul> <li>kotoučové na obou nápravách, dvouokr<br/>Parkovací, mechanická brzda působí na</li> </ul>                                       |

#### ZÁKLADNÍ POPIS AUTOMOBILU

katalyzátory ve výfukovém traktu.

Motor

- pístový, benzinový, vzduchem chlazený, elektronicky řízeným vstřikováním paliva a

ovou pružinou.

benými koly a šikmým ozubením ve stálém záběru. pělný chod.

má hypoidní kuželové soukolí.

Pherson). Kola jsou uložena na otočných čepech, ávěsu. Torsní stabilizátor je samostatný. Kola jsou inami a tlumiče pérování jsou hydraulické.

noblokového servořízení.

samostatnými suvnými rameny se šíkmo položenou oubovými tlačnými pružinami a tlumiče pérování jsou

ky je přenášen homokinetickými hnacími hřídeli ke

kotoučové na obou nápravách, dvouokruhové, kapalinové s posilovačem.
 Parkovací, mechanická brzda působí na zadní kola automobilu.

Kola a pneumatiky - kola jsou disková s pěti otvory pro upevňovací šrouby.
 Pneumatiky jsou montovány v rozměru 205/65 R15.
 Náhradní kolo na dojetí o rozměru 125/70 D15 BRIDGESTONE 95 M je určeno k použití pouze na zadní nápravu.

- Karosérie je celokovová, samonosná, čtyřdveřová s pevnou střechou. Nárazníky a čelní maska jsou z plastů. Spodní část karosérie, podběhy a blatníky jsou izolovány nástříkem Plastisolu. Některé plochy karosérie jsou opatřeny zvukovou izolací. Zadní stěna od motoru, víko zavazadlového prostoru a kapota motoru jsou z vnitřní strany nastříkány antivibrační hmotou.
- Elektrická zařízení automobil je vybaven jedním olověným akumulátorem L88W o napěti 12V a kapacitě 88 Ah. Na hmotu je připojen pól mínus. Zapojení elektrické instalace umožňuje použití světelného výstražného zařízení. Jednotlivá elektrická zařízení jsou popsána v přislušných kapitolách tohoto návodu k obsluze automobilu.

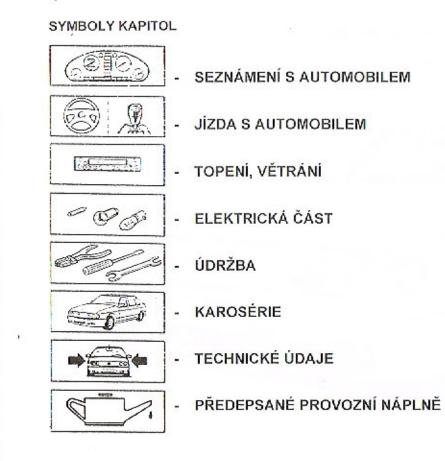

OBSAH Strana 5-30 31-40 41-46 47-54 55-64 65-68 69-76 77-81

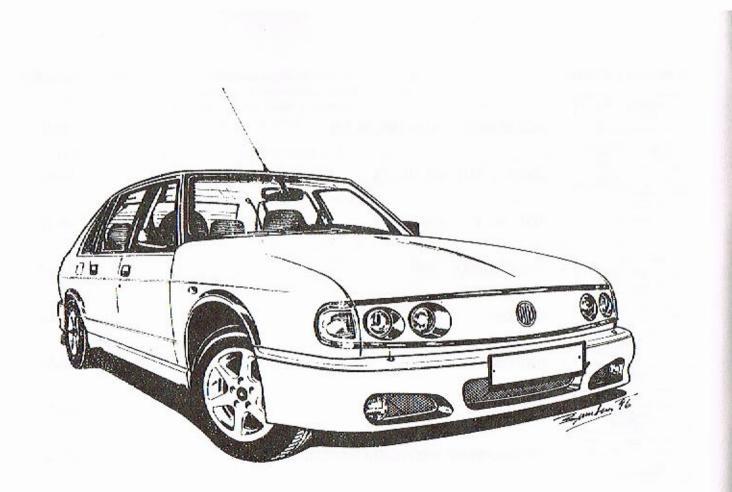

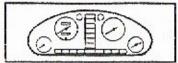

9.

VSTUP DO AUTO DÁLKOVÉ OVLÁI **DVEŘE A OKNA** ZAVAZADLOVÝ TANKOVÁNÍ PAL SEDADLA, BEZP **OSVĚTLENÍ VNIT** PŘÍSTROJOVÁ D PANEL PŘÍSTRO OSVĚTLENÍ, LEV PRAVÝ SDRUŽEN NÁDOBKA OSTŘ

## SEZNÁMENÍ S AUTOMOBILEM

|                             | Strana |
|-----------------------------|--------|
| DMOBILU                     | 8      |
| DÁNÍ                        | 8      |
|                             | 8      |
| PROSTOR, ZADNÍ KAPOTA       | 10     |
| LIVA                        | 11     |
| PEČNOSTNÍ PÁSY              | 12     |
| TŘNÍHO PROSTORU             | 13     |
| DESKA                       | 14     |
| JŮ S KONTROLNÍMI SVÍTILNAMI | 16     |
| /Ý SDRUŽENÝ PŘEPÍNAČ        | 26     |
| NÝ PŘEPÍNAČ                 | 27     |
| ŔIKOVAČŮ                    | 27     |
|                             |        |

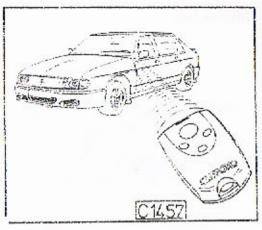

#### VSTUP DO AUTOMOBILU

Pro odemčení a uzamčení dveří a pro ovládání spinaci skříňky se používá pouze jeden klíč. Další klíč je dodáván jako náhradní.

#### Poznámka

Na kovovém štítku, který dostáváte s klíči je vyraženo číslo, podle kterého si můžete v případě ztráty klíče nechat zhotovit nový.

#### DÁLKOVÉ OVLÁDÁNÍ

Zabezpečovací zařízení automobilu je ovládáno dálkovým ovlá-dačem, který umožňuje vyslat dvanáct odlišných signálů na vzdálenost 30 m. Pro volbu funkcí dálkového ovládače slouží třípolohový spinač.

- bezpečnostní zařízení vypnuto Polohy: I

  - II bezpečnostni zařizeni zapnuto
     III programování doplňujících funkcí

#### Upozornění

Popis jednotlivých funkcí dálkového ovládače včetně programování je podrobně uveden v návodu výrobce, který je předáván při prodeji automobilu.

#### DVEŘE A OKNA

Nejdou-li otevřít dveře zvenčí, jsou zajištěny zámky. Zámky všech dveří lze automaticky odjistit dálkovým ovládačem nebo odemčením zámku některých předních dveří.

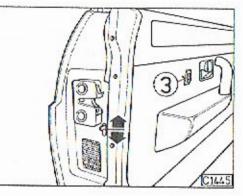

Zevnilř otevřete dveře klikou 1. Tlačitkem 2 jsou dveře zajištěny zevnitř. Po stlačení tlačitka 2 na předních dveřích jsou automaticky zajištěny všechny dveře.

zabraňuje otevření dveří zevnitř. pouze zvenčí.

#### Střední panel

Všechna okna automobilu lze ovládat spínači umistěnými na středním panelu mezi předními sedadly.

Jsou-li na automobilu otevřená všechna okna stlačením spinače 1 se postupně uzavřou.

stranu pravou.

C1447

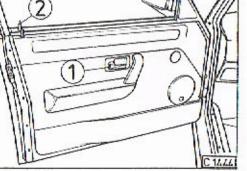

Spouštění oken v zadních dveřích lze ovládat spinačem 3.

Na obou zadních dveřích je namontována "dětská pojistka", která

V dolní poloze páčky je dětská pojistka v činnosti a dveře lze otevřít

V horní poloze páčky je dětská pojistka z činnosti vyřazena.

Ovládače jednotlivých oken L pro levou stranu automobilu a P pro

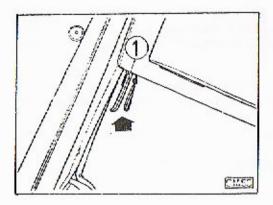

#### ZAVAZADLOVÝ PROSTOR

Zavazadlový prostor je umístěn pod přední kapotou. Přední kapotu odjistíme zatažením za páčku 1, která je umístěna na levé straně pod přístrojovou deskou.

Dojde-li náhodou k přetržení lanka ovládaného páčkou 1, můžete odjistit přední kapotu zatažením za silonové lanko, které je umístěno u ovládací páčky.

Přední kapotu rukou mírně nadzvedněte, přitlačením ke kapotě uvolněte pojistku a kapotu otevřete směrem nahoru.

Při uzavírání kapolu sklopte a zajistěte shora zatlačením.

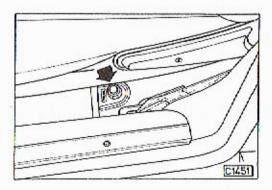

#### ZADNÍ KAPOTA

Zatlačením spínače, který je umístěn vedle sedadla řídiče se kapota motoru pozvolně otevře.

Dojde-li náhodou k závadé spínače, je možno kapotu motoru otevřít zatažením za silonové lanko, které je umístěno u zadního sedadla.

U VARIANTY 1 na levé straně automobilu. U VARIANTY II. na pravé straně automobilu.

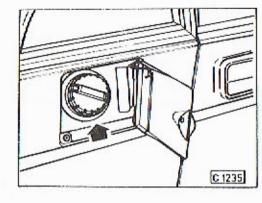

#### TANKOVÁNÍ PALIVA

Plnicí hrdlo paliva je umístěno vzadu na pravé straně automobilu. Krycí dvířka se automaticky odjisti po odemčení dveří atomobilu. Uzávěr hrdla palivové nádrže odšroubujte.

Při uzavírání nádrže dotahujte uzávěr tak dlouho, až dojde v uzávěru k přeskočení zajišťovacího mechanizmu.

UPOZORNĚNÍ Hrdlo palivové nádrže je opatřeno restriktorem, který zabraňuje natankování jiného než bezolovnatého paliva.

V případě poruchy elektrického zařízení pro odjištění krycích dvířek uzávěru nádrže, jdou tyto odjistit pomocí silonového lanka umístěného na pravé straně v motorovém prostoru.

TANKUJTE POUZE BEZOLOVNATÝ BENZÍN NATURAL min. oktanové číslo 95

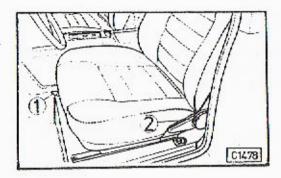

#### SEDADLA, BEZPEČNOSTNÍ PÁSY

Ustavení předních sedadel do požadované polohy se provádí aretační páčkou 1 a otočnou růžicí 2.

Po zvednutí páčky 1 můžete sedadlo posouvat dopředu nebo dozadu, páčku spusťte teprve po ustavení sedadla do žádané polohy.

Sklon opěradla regulujte otáčením růžice 2.

Zadní sedadlo je průběžné se sklopnou loketní opěrkou a bezpečnostními pásy.

Sedadla umožňují lůžkovou úpravu.

Přední sedadla jsou vybavena samonavijecími bezpečnostními pásy. Posuvem páčky umístěné na sloupku karosérie je možno nastavit výšku ukotvení bezpečnostního pásu.

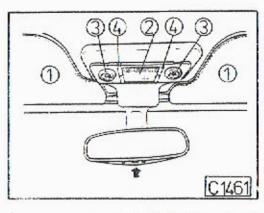

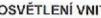

Nad předním oknem mezi stavitelnými stinidly 1 je umístěno vnitřní osvětlení automobilu 2, které se rozsvítí při otevření dveří. Na obou stranách tohoto osvětlení jsou umístěna bodová světla 3, která je možno zapínat a vypinat spínači 4.

Pod tímto osvětlením je ručně stavitelné zrcadlo, které je vybaveno ovládačem stinování.

U sloupků zadních dveří nad opěradlem jsou umístěna bodová světla 1, samostatně ovládána spínačem 2.

Stinidla zadního okna jsou roletového provedení. Při vysunutí je nutno roletu zasunout na příslušný háček.

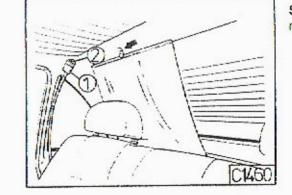

#### **OSVĚTLENÍ VNITŘNÍHO PROSTORU**

#### PŘÍSTROJOVÁ DESKA - VARIANTA I.

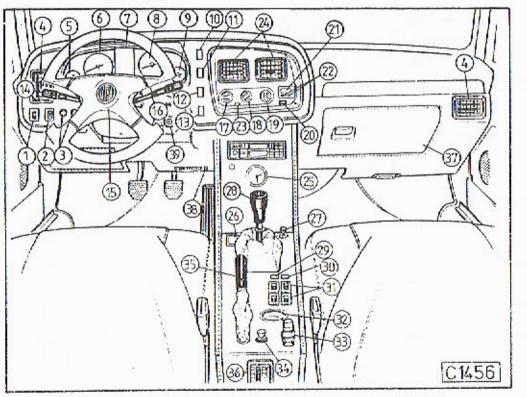

#### PŘÍSTROJOVÁ DESKA - VARIANTA I.

|   | 1 - ovládání intenzity světla kontrolních svítilen       |
|---|----------------------------------------------------------|
|   | 2 - nezapojeno                                           |
|   | 3 - ovládání vnějších zpětných zrcátek                   |
|   | 4 - výstup vzduchu, topení - klimatizace                 |
|   | 5 - teploměr oleje v motoru                              |
|   | 6 - rychloměr s počítačem kilometrů                      |
|   | 7 - panel kontrolnich svitilen                           |
|   | 8 - otáčkoměr                                            |
|   | 9 - palivoměr s kontrolní svítilnou pro rezervu          |
|   | 10 - spínač varovných světel                             |
|   | 11 - spinač ohřevu zadního okna                          |
|   | 12 - spinač předních světlometů do mlhy                  |
|   | 13 - spinač zadních světlometů do mlhy                   |
|   | 14 - sdružený přepínač                                   |
|   | 15 - spinač houkačky                                     |
|   | 16 - sdružený přepínač                                   |
|   | 17 - ovládač ventilátoru vzduchu                         |
|   | 18 - přepinání přívodu vzduchu, okna - nohy              |
| • | 19 - ovládač regulace výše teploty a množství<br>vzduchu |
|   | 20 - vypinač - zapnutí a vypnutí topení                  |
|   |                                                          |

- 21 programátor topení Eberspächer
- 22 ovládací prvky programátoru 23 ovládač recirkulace vzduchu, nasávání zvenku a zevnitř
- 24 výstup vzduchu, topení klimatizace
- 25 hodiny
- 26 popelnik
- 27 zapalovač
- 28 řadicí páka
- 29 nezapojeno
- 30 centrální zavírání oken
- 31 spínače pro ovládání jednotlivých oken
- 32 odkládací prostor
- 33 dálkový ovládač rádia
- 34 zapalovač
- 35 ovládaci páka parkovací brzdy
- 36 výstup vzduchu
- 37 odkládací skříňka
- 38 třipolohový spínač dálkového ovládače
- 39 spinaci skříňka

PANEL PŘÍSTROJŮ S KONTROLNÍMI SVÍTILNAMI - VARIANTA I.

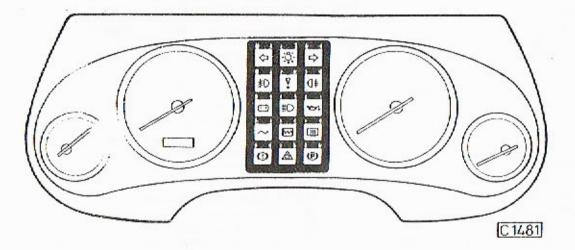

#### PANEL KONTROLNÍCH SVÍTILEN - VARIANTA I.

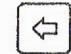

Levá směrová světla

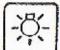

Obrysová světla

Pravá směrová světla

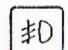

1.1

•

Přední světlomety do mlhy

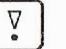

Alarm Svítí při vypnutém zabezpečovacím zařízení.

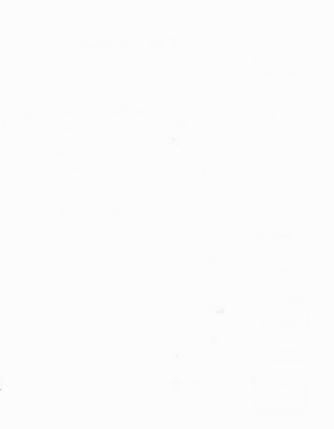

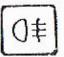

#### Zadní svítilny do mlhy

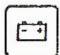

#### Nabijení baterie a stav klínových řemenů

Nabíjecí systém je v pořádku, rozsvití-li se svítilna po zapnutí zapalování a zhasne po nastartování motoru.

Nesvítí-li po zapnutí zapalování nebo se rozsvítí během jízdy je to signál, že alternátor nedobíjí. Kontrolní svítilna slouží zároveň jako kontrola stavu klínových řemenů náhonu chladicího ventilátoru motoru.

Dojde-li k prasknuti řemenů, svítilna se rozsvítí. **IHNED ZASTAVTE MOTOR!** 

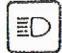

Dálkové světlomety

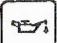

#### Mazání motoru

Rozsvítí se při poruše tlakového systému mazání motoru. Kontrolujte stav výše teploty motoru na teploměru.

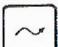

Nezapojena

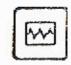

Porucha elektroniky řídicí jednotky Rozsvicením signalizuje poruchu v řídicím systému motoru.

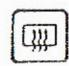

Vyhřívání zadního okna

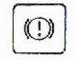

Stav hladiny brzdové kapaliny Rozsvicením při jízdě signalizuje nutnost doplnění brzdové kapaliny.

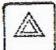

Varovné osvětlení

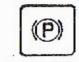

Parkovací brzda Sviti, je-li automobil zabrzděn parkovací brzdou.

18

PANEL PŘÍSTROJŮ S KONTROLNÍMI SVÍTILNAMI - VARIANTA II.

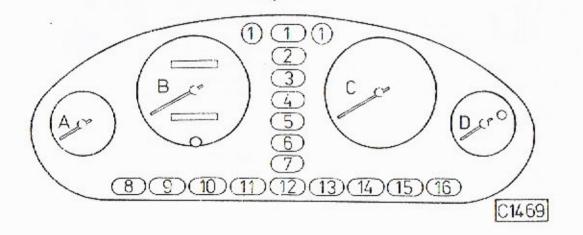

#### PANEL PŘÍSTROJŮ S KONTROLNÍMI SVÍTILNAMI - VARIANTA II.

Přístroje:

- A teploměr oleje v motoru
- B rychloměr s počítačem kilometrů horní číselník - celkový počet km dolní číselník - denní počet km V dolní části rychloměru je ovládač pro nulování denního počtu ujetých km.
- C otáčkoměr

.

D - palivoměr s vestavěnou kontrolní svítilnou Když začne kontrolní svítilna blikat, jedete již na rezervu a v nádrži je palivo na ujetí cca 200 km.

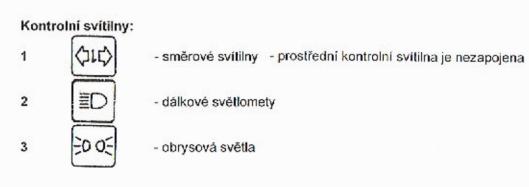

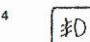

5

8

#### - světla do mlhy přední

- světla do mlhy zadní

tlumená světla,

啣

()‡

ED

- ohřev zadního okna
  - nezapojeno
  - nezapojeno

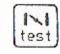

- porucha elektroniky řídicí jednotky Rozsvicením signalizuje poruchu v řídicím systému.

A EI

11

12

13

14

15

16

.

- varovná světla,
- stav brzdové kapaliny Rozsvicením signalizuje doplnění brzdové kapaliny.
- nabíjení baterie a stavu klinových řemenů signál, že alternátor nedobíjí. **IHNED ZASTAVTE MOTOR!**
- (P) 951
- mazání motoru

motoru na teploměru.

- nezapojeno

- parkovaci brzda

10

Nabijecí systém je v pořádku, rozsvítí-li se svítilna po zapnutí zapalování a zhasne po nastartování motoru. Nesvítí-li po zapnutí zapalování nebo se rozsvití během jízdy je to

Kontrolní svítilna slouží zároveň jako kontrola stavu klínových řemenů náhonu chladicího ventilátoru motoru. Dojde-li k prasknutí řemenů, svitilna se rozsvítí.

Svítí, je-li automobil zabrzděn parkovací brzdou.

Rozsvítí se při poruše tlakového systému mazání motoru. Kontrolujte stav výše teploty

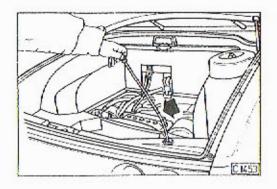

Výšku hladiny v nádobce ostřikovače si ověříte na průhledné hadičce, která je upevněna na zátce nádobky.

Při vytažení zátky, prstem zaslepíte otvor na zátce, čímž se kapalina v hadičce udrží. Maximální výše hladiny je na hadičce označena vystouplým kroužkem.

Plňte ji vodou, v zimě doplňte vhodný mrazuvzdorný přípravek (např. GLACIDET, GLASON), který zabrání zamrznutí systému. Tyto přípravky můžete používat ve snížené koncentraci ředěním vodou i mimo zimní období, protože obsahují lihové složky, které snáze rozpouštějí nečistoty. Respektujte pokyny výrobců těchto chemických přípravků.

#### Poznámka

Ostřikovače hlavních světlometů jsou v činnosti současně s ostřikovačem čelního okna jsou-li zapnutá hlavní světla.

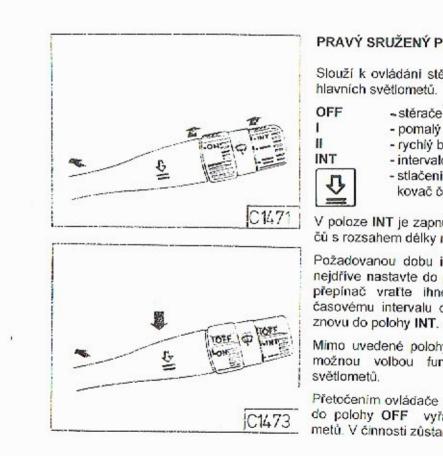

28

## PRAVÝ SRUŽENÝ PŘEPÍNAČ - VARIANTA II.

Slouží k ovládání stěračů, elektrického ostřikovače čelního skla a hlavních světlometů.

- stěrače vypnuty
- pomalý běh stěračů
- rychlý běh stěračů
- intervalový běh stěračů
- stlačením z polohy dle symbolu je v činnosti ostřikovač čelního skla a světlometů

V poloze INT je zapnutý programovatelný intervalový spínač stěračů s rozsahem délky nastavitelného intervalu od 3' do 50 sekund.

Požadovanou dobu intervalu stirání dosáhnete tak, že přepínač nejdříve nastavte do polohy INT, dojde k jednomu setření okna a přepínač vraťte ihned zpět do polohy OFF. K potřebnému časovému intervalu dojde za dobu, za kterou přepínač zapnete znovu do polohy INT.

Mimo uvedené polohy je tento sdružený přepínač vybaven další možnou volbou funkce - blokováním ostřikovačů hlavních

Přetočením ovládače na páčce sdruženého přepínače z polohy ON do polohy OFF vyřadíte z činnosti ostřikování hlavnich světlometů. V činnosti zůstanou pouze ostřikovače čelního skla.

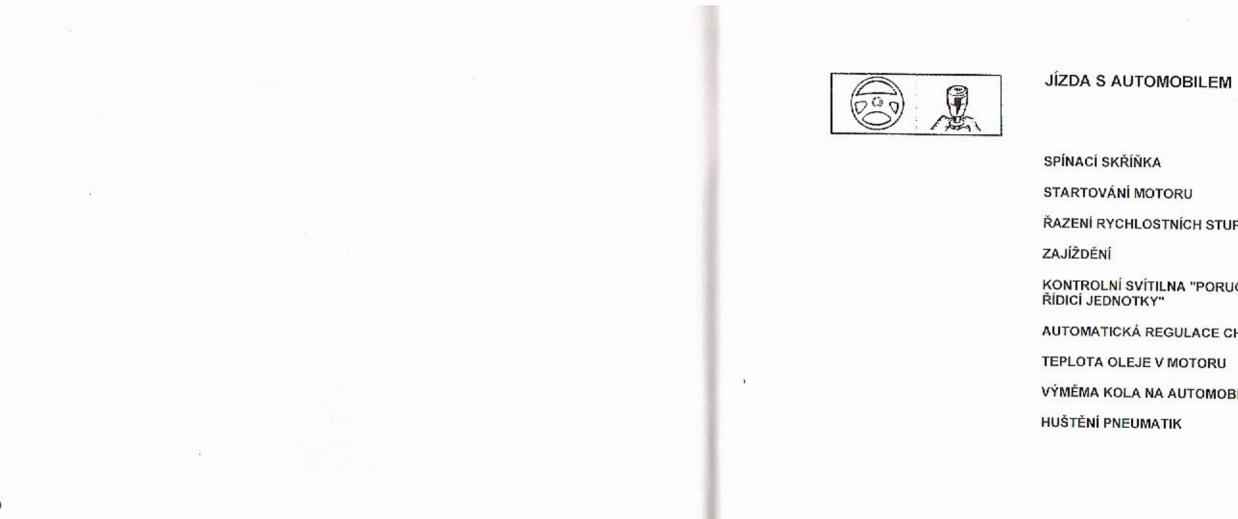

|                                    | Strana |
|------------------------------------|--------|
| KA                                 | 32     |
| OTORU                              | 33     |
| OSTNÍCH STUPŇŮ                     | 34     |
|                                    | 34     |
| ÍTILNA "PORUCHA ELEKTRONIKY<br>KY" | 35     |
| REGULACE CHLAZENÍ MOTORU           | 35     |
| E V MOTORU                         | 36     |
| NA AUTOMOBILU                      | 37     |
| MATIK                              | 39     |

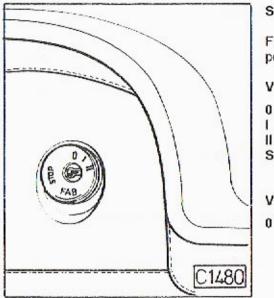

#### SPÍNACÍ SKŘÍŇKA

Funkce spínací skříňky po zasunuli a otáčení klíčku do jednotlivých poloh.

#### Varianta I.

- všechny funkce vyřazeny z činnosti
- zapnuto zapalováni, všechny spotřebiče pod proudem
- startování motoru
- STOP poloha pro vytažení klíčku ze spinací skřiňky. Po vytažení klíčku dojde k uzamčení volantu (zámku řízení).

#### Varianta II.

v poloze 0 v činnosti: programátor klimatizátoru DIAVIA, rádio a stahování oken.

Ostatní polohy mají shodné funkce pro obě varianty.

÷.,

#### UPOZORNĚNÍ

Potřebujete-li při stání automobilu otáčet volantem, ponechejte klíček v poloze 0.

#### STARTOVÁNÍ MOTORU

poloze.

V případě nezdařeného opakování startování motoru sešlápněte při dalším startování úplně pedál akcelerátoru.

# Poznámka

#### Zastavení motoru

Motor zastavte otočením kličku ve spínací skříňce do polohy 0.

Před startováním motoru zkontrolujte, je-li řadicí páka v neutrální

- Otočte kličkem ve spinaci skříňce do polohy I.

- Sešlápněte úplně pedál spojky, pedál akcelerátoru nesešlapujte a ctočením klíčku do polohy II startujte.

 Nepodaří-li se motor nastartovat, otočte klíček zpět do polohy 0 a celý postup opakujte po 5 sekundách.

Stejným postupem startujte i zahřátý motor. Uvedený postup startování plati i při zimním provozu.

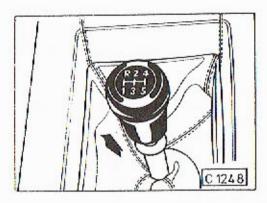

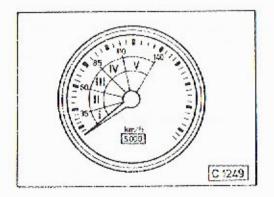

#### ŘAZENÍ RYCHLOSTNÍCH STUPŇÚ

Rychlostní stupně řaďte podle schématu na rukojeti řadicí páky. Při řazení zpětného chodu povytáhněte objímku na řadicí páce směrem nahoru. Po zařazení zpětného chodu se rozsvítí zpětné (couvací) světlomety.

#### ZAJÍŽDĚNÍ

Správné zajíždění nového automobilu ovlivňuje nejen životnost a výkon motoru, ale i životnost jeho jednotlivých funkčních částí. Po ujeti prvních 100 km dotáhněte upevňovací matice kol a tlak vzduchu v pneumatikách upravte na předepsané hodnoty. Po dobu zajíždění, lj. do ujeli minimálně 5 000 km výrobce doporučuje, aby při jízdě na jednotlivé rychlostní stupně nebyla překračována doporučená rychlost (obr. C 1249) s výjímkou nezbytně nutné doby např. při předjíždění.

Při zajíždění dodržte předepsaný termín pro provedení servisní prohlidky!

#### UPOZORNĚNÍ

Za jízdy nevypinejte chod motoru. Při vypnutém motoru nepůsobí podtlakový posilovač brzd a musite při brzdění počítat se zvýšenou silou na pedál brzdy. Při vypnutém motoru je z činnosti vyřazen rovněž posilovač řízení.

## JEDNOTKY"

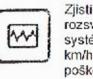

Spojte se ihned s vašim servisem.

#### AUTOMATICKÁ REGULACE CHLAZENÍ MOTORU

Pokud jsou u studeného motoru po nastartování otáčky ventilátoru značně menší jako otáčky motoru (ventilátor nenasává chladicí vzduch) pracuje regulace správně. Pokud by otáčky ventilátoru odpovídaly otáčkám motoru je regulace vadná. Nejedná se o závažnou závadu, kvůli které byste nemohli pokračovat v jizdě. Odstranění závady svěřte odbornému servisu.

#### KONTROLNÍ SVÍTILNA "PORUCHA ELEKTRONIKY ŘÍDICÍ

Zjistite-li při jízdě, že motor nedává plný výkon a rozsviti-li se kontrolní svitilna, došlo k poruše v řidicím systému motoru. Můžete sníženou rychlostí (max. 80 km/h) pokračovat v jizdě, hrozí však nebezpečí poškození katalyzátorů.

Automatická regulace chlazení motoru reguluje přívod tlakového oleje do kapalinové spojky náhonu ventilátoru, čímž napomáhá k rychlejšímu zahřátí motoru na provozní teplotu.

Pokud olej při městském provozu a v zimě nedosáhne svou provozní teplotu a naopak v létě je jeho teplota trvale blizko nebo stále nad 120 °C, nechejte v odborném servisu překontrolovat funkci automatické regulace chlazení.

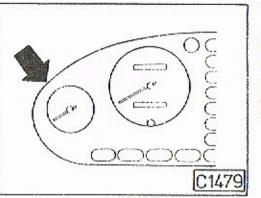

#### TEPLOTA OLEJE MOTORU

Systém automatické regulace chlazení motoru udržuje při jízdě teplotu oleje v rozmezi 80-110 °C. Průběžně sledujte teplotu oleje na přístrojové desce.

Při dlouhodobém vysokém zatižení motoru na dálnici v letním období může teplota oleje vystoupit až na 130 °C. Potom teprve snižte rychlost jízdy.

#### UPOZORNĚNÍ

Nezastavujte na takovém místě, kde jsou snadno hořlavé látky jako suchá tráva nebo listí, které by se mohly vznítit při styku s horkým výfukem. Nenechávejte na takových místech běžet motor na volnoběžné otáčky.

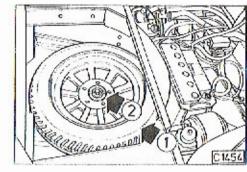

1.0

#### VÝMĚNA KOLA NA AUTOMOBLU

#### Uložení náhradního kola

Náhradní kolo (kolo na dojetí) je uloženo pod zavazadlovým prostorem. Dojde-li k situaci, že jste provoznimi podmínkami nuceni kolo na dojetí namontovat na automobil, postupujte následovně:

#### Poznámka

Při zpětném uložení náhradního kola do prostoru v automobilu nezapomeňte kolo upevnit zajišťovací matici.

 zvedněte kapotu zavazadlového prostoru přemístěte nebo vyjměte předměty ze zavazadlového prostoru a odejměte krycí víko náhradního kola odšroubujte zajišťovací matici 2 vyjměte kolo z prostoru v automobilu

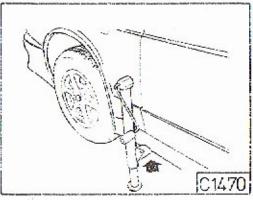

#### Demontáž a montáž kola

Automobil před zvednutím zajistěte parkovací brzdou a zvedák nasaďte do otvoru v podběhu u zvedaného kola.

Vzdálenost tělesa zvedáku od karosérie musí být asi šest centimetrů, aby nedošlo při zvedání ke styku s karosérií.

Mírně uvolněte upevňovací matice kola, zvedněte automobil, sešroubujte matice a vyměňte kolo.

Kolové matice úplně dotáhněte až po spuštění automobilu a vyjmutí zvedáku momentem 90 Nm.

#### UPOZORNĚNÍ

Kolo na dojetí můžete namontovat pouze na zadní nápravu.

#### HUŠTĚNÍ PNEUMATIK

.

Ve výrobním závodě jsou montovány na automobil pneumatiky o rozměru 205/65 R15. Pro jízdu v zimních podmínkách je možno montoval sněhové řetězy "PRADĚD", ale pouze na kola zadní nápravy.

Předepsané huštění pneumatik pro rychlost do 160 km/h:

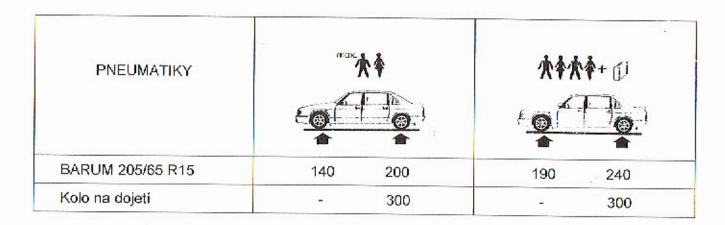

Předepsané hodnoty tlaku jsou uvedeny v kPa. Kontrolu tlaku vzduchu provádějte před jízdou u "studených" pneumatik. Při kontrole během jízdy, eventuálně po jízdě může být následkem zahřátí pneumatik tlak zvětšen až o 20 %.

|    |  |    | 100 |   |                                |
|----|--|----|-----|---|--------------------------------|
| а; |  |    |     |   | TOPENÍ, VĚTRA                  |
|    |  |    | 1   | L | JEDNOTLIVÉ AGR                 |
|    |  |    |     |   | OVLÁDÁNÍ JEDNO<br>VARIANTA I.  |
|    |  |    |     |   | OVLÁDÁNÍ JEDNO<br>VARIANTA II. |
|    |  |    |     |   | NÁDRŽKA KAPALI<br>TOPENÍ B5W   |
|    |  |    |     |   | PROGRAMÁTOR S                  |
|    |  |    |     |   |                                |
|    |  | 17 | 1   |   |                                |
|    |  |    | 1   |   |                                |
|    |  |    | 1   |   |                                |

## RÁNÍ, KLIMATIZACE

|                     | Strana |
|---------------------|--------|
| REGÁTY              | 42     |
| IOTLIVÝCH AGREGÁTŮ  | 42     |
| IOTLIVÝCH AGREGÁTU  | 43     |
| LINY PRO TEPLOVODNÍ | 43     |
| S OLÁDACÍMI PRVKY   | 44     |
|                     |        |

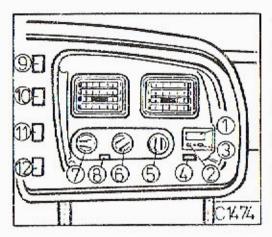

#### JEDNOTLIVÉ AGREGÁTY

K vytápění, větrání a klimatizaci vnitřního prostoru automobilu slouží dva druhy agregátů.

Dva agregáty benzinového teplovodního topení EBERSPÄ-CHER B5W jsou umístěny pod podlahou zavazadlového prostoru.

Klimatizační agregát DIAVIA je umistěn pod přístrojovou deskou.

K větrání vnitřního prostoru automobilu lze použít náporového vzduchu nebo ventilátoru agregátu Diavia. Při větrání náporovým vzduchem je jeho množství závislé na rychlosti jízdy.

## OVLÁDÁNÍ JEDNOTLIVÝCH AGREGÁTŮ - VARIANTA I.

- 1 ovládací panel topení B5W s programátorem
- 2 spinač zapnuti a vypnuti B5W
- 3 spinač programování B5W
- 4 spínač zapnutí a vypnutí klimatizátoru Diavia
- 5 ovládač regulace výše teploty a množství vzduchu
- 6 ovládač přivodu vzduchu na nohy nebo okna
- 7 ovládač ventilátoru regulace množství vzduchu
- 8 spínač recirkulace vzduchu nasávání z venkovní ho prostoru nebo z vnitřního prostoru automobilu
- 9 spínač varovných světel
- 10 spinač ohřevu zadniho okna
- 11 spinač předních světlometů do mlhy
- 12 spinač zadnich světlometů do mlhy

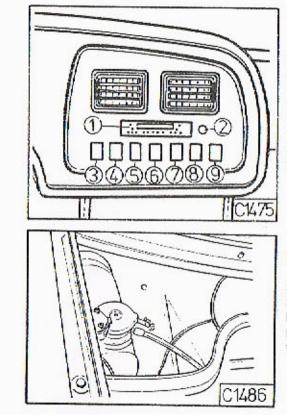

.

#### OVLÁDÁNÍ JEDNOTLIVÝCH AGREGÁTŮ - VARIANTA IL

- 3 ohřev sedadla řidiče
- 4 světla do mihv přední
- 5 světla do mlhy zadní
- 6 varovná světla
- 8 zapnutí a vypnutí topení B5W
- 9 ohřev sedadla spolujezdce

#### NÁDRŽKA KAPALINY PRO TEPLOVODNÍ TOPENÍ B5W

Systém teplovodního topení je naplněn mrazuvzdornou kapalinou FRIDEX D 824 HS. Množství kapaliny v systému je 7,5 l. Výše hladiny kapaliny je vyznačena na nádobce. Pro naplnění systému můžete použit i jinou mrazuvzdornou kapalinu. Koncentraci kapaliny vždy upravte na mínus 20 °C minimálně.

42

- ovládací panel topení a klimatizace 2 - teplotní čidlo automatické regulace teploty

7 - ohřev zadního okna a vnějších zrcátek

#### PROGRAMÁTOR S OVLÁDACÍMI PRVKY

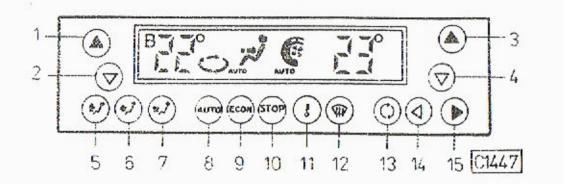

1 - spínač pro nastavení teploty pro levou stranu automobilu

Každé stlačení spinače zvyšuje teplotu v automobilu o jeden stupeň a počet stupňů se zobrazuje na displeji programátoru.

2 - spínač pro nastavení teploty pro levou stranu automobilu

Každé stlačení spínače snižuje teplotu v automobilu o jeden stupeň a počet stupňů se zobrazuje na displeji programátoru.

3 - spínač pro nastavení teploty pro pravou stranu automobilu

Každé stlačení spínače zvyšuje teplotu v automobilu o jeden stupeň a počet stupňů se zobrazuje na displeji programátoru.

- 4 spínač pro nastaveni teploty pro pravou stranu automobilu Každé stlačení spinače snižuje teplotu v automobilu o jeden stupeň a počet stupňů se zobrazuje na displejí programatoru.
- 5-6-7 ovládač proudění směru vzduchu v automobilu Směr proudění je vyznačen na každém ovládači.
- 8 ovládač pro nastavení automatického řízení klimatizace Systém dosáhne a udržuje naprogramovanou teplotu.
- 9 ovládač pro nastavení ekonomického provozu topení a klimatizace Je-li zapnuta funkce ECON a požadovaná vnitřní teplota může být dosažena jen velmi obtížně, protože je chladíci zařízení vypnuto (kompresor není v činnosti), nápis ECON na displeji bliká.

#### 10 - spinač pro vypnutí klimatizace

Vypnutí klimatizace vypne i automatické nastavení systému. Po vypnutí klimatizace lze ovládat kdykoli následující funkce: výkon ventilátoru (poz. 14, 15), proudění vzduchu (poz. 5, 6, 7) a recirkulaci vzduchu (poz. 13).

#### 11 - spínač pro zobrazení venkovní teploty

Vnější teplota se zobrazí na displeji po dobu cca 10 sec. Zobrazení předchází rozsvícení signálu EXT. Je-li venkovní teplota blizká 0 °C rozsvítí se symbol vločky pod symbolem EXT.

#### 12 - spinač pro ovládání automatické odmrazování

Spínačem se uvádí v činnost automatické odmrazování čelního okna a předních bočních oken. Toto odmrazování trvá po dobu 1 min. Pokud spínač opakovaně stlačíte v intervalu 1 min., automatické odmrazování se vypne.

#### 13 - spínač recirkulace vzduchu

Nasávání z venkovního prostoru nebo z vnitřního prostoru automobilu.

- 14 spínač pro nastavení výkonu ventilátoru Každé zmáčknutí snižuje počet otáček ventilátoru.
- 15 spínač pro nastavení výkonu ventilátoru Každé zmáčknutí zvyšuje počet otáček.

#### UPOZORNĚNÍ

- Klimatizace pracuje jen při běžícím motoru.
   Pro zajištění správné funkce a účinnosti klimatizace musi být tato uvedena do činnosti minimálně jednou týdně i pouze na krátkou dobu.
- Rozsvícení nápisu "SERVICE" na displeji upozorňuje na poruchu, která vyžaduje zásah odborné dílny.

## ELEKTRICKÁ ČÁST

**VŠEOBECNÉ POI** AKUMULÁTOR POJISTKY POJISTKY V MOT VÝMĚNA ŽÁROV

PŘEDEPSANÉ Ž

|                  | Strana     |
|------------------|------------|
| DKYNY            | 48         |
|                  | <b>4</b> 9 |
|                  | 50         |
| TOROVÉM PROSTORU | 52         |
| /EK              | 52         |
| ÁROVKY           | 54         |
|                  |            |

#### ELEKTRICKÁ ČÁST

Elektrická instalace automobilu je provedena tzv. jednovodičovým systémem, tj. jeden vodič (-pól) je tvořen kovovou konstrukcí automobilu, druhý vodič je kabelový. Jmenovité napětí je 12 V.

Všechna zařízení, která by mohla rušit rozhlasový nebo televizní příjem a příjem vestavěného rozhlasového přijímače jsou odrušena.

#### **VŠEOBECNÉ POKYNY**

Pro všeobecnou údržbu platí, že při výměně některé její čásli se nejdříve odpojí akumulátory, všechna zařízení se udržují čistá a spoje musí být řádně upevněny. Zdrojem proudu je alternátor.

K důležitým opatřením patři:

- a) za chodu motoru nesmi být rozpojen nabijecí okruh
- b) žádný spoj napájecího okruhu nesmí být zkratován
- c) při elektrickém svařování na automobilu musí být odpojeny všechny spoje alternátoru i spoje elektronické řídicí jednotky

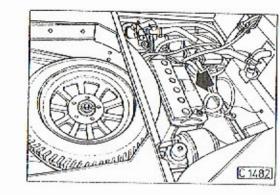

#### AKUMULÁTOR

Hladinu elektrolytu kontrolujte měsíčně. Doplňujte výhradně destilovanou vodou. Při manipulaci a ošetřování akumulátoru postupujte podle předpisu výrobce, který je součástí dokumentace dodávané s automobilem

UPOZORNĚNÍ zapalování.

Akumulátor je přístupný ze zavazadlového prostoru po vyjmutí krycího víka. Povrch akumulátoru udržujte čistý a suchý. Pólové vývody chraňte konzervačním tukem.

Akumulátor se smí odpojovat nebo připojovat pouze při vypnutém

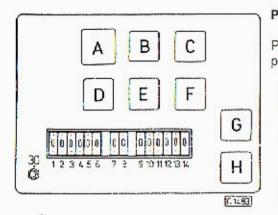

#### POJISTKY

Panel s pojistkami je umistěn na levé straně automobilu pod přístrojovou deskou.

- 1- ( 8A) elektronická řídicí jednotka motoru
- 2 (15A) omývač čelního skla, omývač světlometů, stěrače, cyklovač, zpětná světla, směrová světla
- 3- (15A) buzení alternátoru, panel s přistroji (otáčkoměr, rychloměr, palivoměr, teploměr, kontrolní svítilny) tachotronic, ohřev zrcátek vnějších
- 4 (30A) klimatizačni jednotka Diavia
- 5 (30A) zapalovač, elektrický ovládač zámku zadní kapoty, osvětlení: motorového prostoru, bodové osvětlení zadních sedadel, vnitřní osvětlení, zavazadlového prostoru
- 6 ( 8A) centrální zamykáni, alarm
- 7 ( 8A) brzdová světla, kontrolní svítilna brzdových světel
- 8 (15A) směrová světla, varovná světla, výhřev zadního okna, výhřev zrcátek, houkačky

.

- 9 (15A) obrysové světlo levé, koncové světlo levé, světlomety do mlhy přední, koncové světlomety do mlhy
- 10 ( 8A) obrysové světlo pravé, koncové světlo pravé, osvětlení SPZ, osvětlení panelu přistrojů, osvětlení ovládacího panelu klimatizační jednotky, osvětlení rádia, spinačů, hodin, vnitřní kazety, zapalovače

11 - (15A) - dálkové světlo pravé 13 - ( 8A) - tlumené světlo pravé

#### Relé na panelu s pojistkami

- A spínací skříňky
- B houkačky
- C světel do mlhy předních
- E vnějšího osvětlení vozidla
- G dálkových světel
- H tlumených světel

12 - ( 8A) - dálkové světlo levé, kontrolní svítilna dálkových světel 14 - ( 8A) - tlumené světlo levé

D - ohřevu zadního okna a vnějších zrcátek F - blokování dálkových a tlumených světel

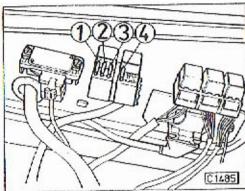

#### POJISTKY V MOTOROVÉM PROSTORU

Na pravé boční stěně v motorovém prostoru jsou umístěny pojistky jisticí tyto okruhy:

- 1 (15A) trvalé napájení elektronické řídicí jednotky motoru
- 2 (15A) vstřikovače paliva
- 3 (15A) palivové čerpadlo v nádrži paliva.
- 4 (25A) hlavní pojistka motoru (elektronické řídicí jednotky motoru)

#### VÝMĚNA ŽÁROVEK

Žárovky hlavních světlometů a předních směrových svítilen jsou přístupné ze zavazadlového prostoru.

#### Výměna žárovky v hlavním světlometu

Ze zavazadlového prostoru odmontujte krycí viko 1 příslušného světlometu. Pootočte objimkou na zadní straně světlometu a objímku s žárovkou povytáhněte do zavazadlového prostoru (maximální povytažení je dáno délkou přívodních kabelů).

Z objímky vyjměte vadnou žárovku a stlačením péra na objímce žárovky ji nahraďte novou.

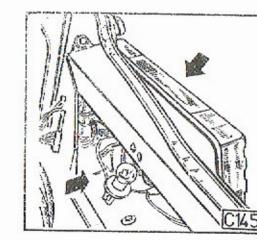

# UPOZORNĚNÍ

#### Výměna žárovky v přední směrové svítilně

Na boční stěně zavazadlového prostoru odepněte krycí látku 2 a odmontujte kryci viko 3. Pootočte objimkou na zadni straně svitilny a objímku s žárovkou povytáhněte do zavazadlového prostoru (maximální povytažení je dáno délkou přívodních kabelů). Z objimky vyjměte vadnou žárovku a nahraďte ji novou.

#### Výměna žárovky v zadní skupinové svitilně

prostoru.

Pootočením příslušné objimky na zadní straně skupinové svítilny a jejím povytažením i se žárovkou je umožněna její výměna. Postup je shodný pro výměnu všech žárovek ve skupinové svítilně.

UPOZORNĚNÍ

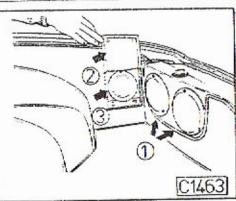

Skleněné těleso halogenové žárovky nesmí přijit do přímého styku s prsty. Eventuální dotyk očistěte lihem,

Žárovky zadních skupinových svítilen jsou přístupné z motorového

Při výměně používejte jako náhradní pouze předepsané žárovky.

#### PŘEDEPSANÉ ŽÁROVKY

Montujte jen předepsané žárovky s určeným výkonem (W).

| Hlavní světlomety                         | <ul> <li>dálková a tlumená světla</li> <li>obrysová světla</li> </ul>                           | H1 12V 55 W<br>12V 4 W                                               |                                                                                                    |
|-------------------------------------------|-------------------------------------------------------------------------------------------------|----------------------------------------------------------------------|----------------------------------------------------------------------------------------------------|
| Střední světlomety                        | - tlumená světla<br>- přední mlhové                                                             | H1 12V 55 W<br>H3 12V 55 W                                           |                                                                                                    |
| Přední směrové svítilny                   |                                                                                                 | 12V 21 W - žlutá                                                     | patice Ba 15s                                                                                                    |
| Boční směrové svítilny                    |                                                                                                 | 12V 4 W                                                              | patice Ba 9s                                                                                                    |
| Zadní skupinové svítilny                  | - směrová světla<br>- obrysová světla<br>- brzdová světla<br>- zpětná světla<br>- mlhová světla | 12V 21 W<br>12V 10 W<br>12V 21 W<br>12V 21 W<br>12V 21 W<br>12V 21 W | patice Ba 15s/19<br>patice Ba 15s/19<br>patice Ba 15s/19<br>patice Ba 15s/19<br>patice Ba 15s/19<br>patice Ba 15s/19 |
| Osvětlení SPZ                             |                                                                                                 | 12V 5 W                                                              | patice Ba 15s/19                                                                                                    |
| Osvětlení vnitřku automobilu              | <ul> <li>stropní světlo</li> <li>boční světlo</li> </ul>                                        | 12V 5W<br>12V 5W                                                     | patice SV 8,5<br>patice Ba 9s                                                                                        |
| Osvětlení přístrojů<br>Kontrolní svítilny |                                                                                                 | 12V 2 W<br>12V 1,2 W                                                 |                                                                                                    |
| Osvětlení                                 | <ul> <li>zavazadlového prostoru</li> <li>motorového prostoru</li> </ul>                         | 12V 5W<br>12V 5W                                                     | patice SV 8,5<br>patice SV 8,5                                                                                       |
| Osvětlení spínačů<br>Kontrolní svítilny   |                                                                                                 | 12V 1,5 W R5                                                         |                                                                                                    |

.

ÚDRŽBA

MOTOR

SPOJKA -PŘEVODOVKA -ROZVODOVKA -ŘÍZENÍ -BRZDY -

|   | Kontrola a doplnění oleje       | 57 |
|---|---------------------------------|----|
| • | Výměna oleje a filtrační vložky | 57 |
|   | Čistič vzduchu                  | 59 |
|   | Čistič paliva                   | 59 |
|   | Zapalovací svičky               | 60 |
|   | Palivové čerpadlo               | 60 |
|   | Třícestné katalyzátory          | 60 |
|   | Kontrola stavu kapaliny         | 61 |
|   | Kontrola a výměna oleje         | 61 |
|   | Kontrola a výměna oleje         | 62 |
|   | Kontrola oleje v hydraulickém   |    |
|   | okruhu                          | 62 |
|   | Kontrola brzdové kapaliny       | 63 |
|   |                                 |    |

Strana

V této kapitole jsou uvedeny důležité pokyny nutné pro zajištění bezporuchového provozu automobilu mezi jednotlivými servisními prohlidkami.

Dále jsou uvedeny jen nejnutnéjší údaje pro výměnu olejových náplní v jednotlivých agregátech a u motoru výměna filtrační vložky v čističi oleje a vložky v čističi vzduchu.

Veškeré úkony údržby automobilu, včetně výměn olejových náplní v jednotlivých agregátech a brzdové kapaliny v brzdovém okruhu jsou v závislosti na ujetých kilometrech a na předepsaných měsíčních. ročních a sezónních kontrolách uvedeny v "Servisním sešitu".

Proto vždy včas navštivte autorizovanou opravnu a nechejte v závislosti na ujetých kilometrech provést předepsané úkony údržby.

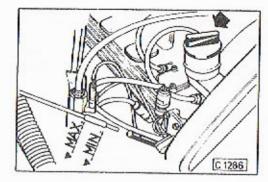

MOTOR

Kontrola a doplnění oleje DFOVOZU. (MIN) a maximální (MAX) výši.

ustálení. hrdla.

Výměna oleje a filtrační vložky motoru uzávěr.

Výšku hladiny oleje v motoru kontrolujte denně před zahájením

Kontrolu provádějte u studeného motoru před nastartováním a nebo po delším stání měrkou, umístěnou na levé straně motoru. Hladina musí být mezi hranami výřezu označující jeji minimální

#### Neplňte motor olejem nad označení MAX.

Při doplňování lijte olej do motoru otvorem nalévacího hrdla po odšroubovani uzávěru a povytáhněte kontrolní měrku. Hladinu nekontrolujte ihned po nalití, chvíli počkejte až dojde k jejímu

Po doplnění oleje nezapomeňte našroubovat uzávěr nalévacího

Při výměně oleje musí být teplota oleje min. 50 °C. Při každé výměně oleje se provádí i výměna filtrační vložky v čističi oleje.

Vyšroubujte vypouštěcí zátky ze spodního víka motoru 1 a z tělesa čističe oleje 2. Při vypouštění oleje odšroubujte z nalévacího hrdla

Po vytečení cleje našroubujte a dotáhněte obě vypouštěcí zátky.

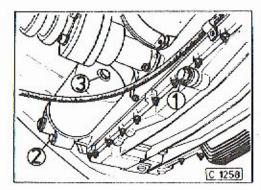

U čističe oleje vyšroubujte upevňovací šroub 3 baňky čističe a baňku s čisticí vložkou sejměte.

Čisticí vložku nahradte novou a při zpětné montáži zkontrolujte těsnicí kroužek baňky čističe. Je-li deformován nebo jinak poškozen, nahraďte jej novým.

Obsah náplně včetně olejového filtru je cca 9 litrů.

Po naplnění motoru novým olejem motor nastartujte a nechejte v chodu cca 1/2 minuty, kdy olej vyplní mazací kanálky a čístič oleje.

Motor zastavte a po ustálení hladiny proveďte kontrolu výšky hladiny oleje.

#### UPOZORNĚNÍ

Výměna oleje a vložky v čističi oleje se po servisní prohlídce č. 1 provádí vždy po ujetí každých 30 000 kilometrů nebo jednou za dva roky.

> Používejte jen oleje určené pro motory s katalyzátorem!

Uvedené oleje používejte celoročně!

Při výměně nepoužívejte proplachové oleje!

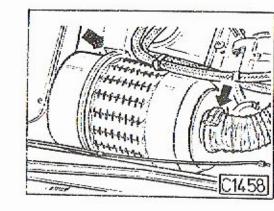

Čistič vzduchu

Vložka čističe vzduchu vyžaduje během provozu vyčištění - po ujetí 30 000 km. Výměnu za novou provedte po ujetí 90 000 km. (Tyto úkony se provádí při servisních prohlidkách.)

Chcete-li vymontovat čistici vložku, vymontujte nejdříve z motorového prostoru čistič vzduchu, uvolněním upevňovacího třmene a hadicové spony. Po vyjmutí čističe odšroubujte upevňovací matici vika a čistici vložku vyláhněte.

Nečistoty z vložky vyklepejte a vložku zevnitř vyfoukejte stlačeným vzduchem o maximálním tlaku 300 kPa až do úplného odstranění prachu.

Vyčištěnou vložku při zpětné montáži do čističe pootočte cca o 120° proti její původní poloze. (Vice znečištěné místo na vnější části vložky by nemělo být po namontování proti sacímu otvoru na čističi.)

Dbejte, ať nedojde k poškození papírové části čisticí vložky.

#### Čistič paliva

Je umístěn v motorovém prostoru na jeho přední stěně a nevyžaduje žádnou údržbu. Výměna za nový se provádí při servisní prohlídce v intervalu uvedeném v "Servisním sešitu".

#### Zapalovací svíčky

Do motoru montuite pouze doporučené zapalovací svičky uvedené v technických údajích. Výměna svíček za nové se provádí po ujetí 30 000 km.

#### Palivové čerpadlo

Bezobslužné elektrické palivové čerpadlo je umístěno uvnitř pravé palivové nádrže. Je automaticky v činnosti po zapnutí klíčku ve spinaci skříňce do polohy I.

V případě potřeby je přístup k čerpadlu po odmontování víka pod pravým zadním sedadlem.

#### Třícestné katalyzátory

Motor je vybaven dvěma řízenými třicestnými katalyzátory, umístěnými na levém a pravém výfukovém sběrači před tlumičem výfuku.

Katalyzátory nevyžadují žádnou údržbu, při provozu automobilu však musíte bezpodmínečně dodržovat tyto zásady:

Benzinovou nádrž plňte pouze bezolovnatým benzínem (Natural).

- 2. Zjistite-li při jízdě, že motor nedává plný výkon, respektujte pokyny - viz str. 35.
- 3. Motor plňte pouze předepsanými oleji.
- Montujte pouze předepsané zapalovací svíčky.

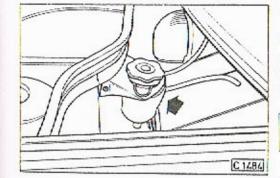

# and the second C 1251

#### **SPOJKA**

Kontrola stavu kapaliny

Nízký stav kapaliny v nádobce spojky není signalizován kontrolní svítilnou na přístrojové desce. Kontrolu výšky hladiny v nádobce, připadné dolití provádějte vřždy po ujetí 3-5 lisic km.

Nádobku plňte brzdovou kapalinou podle klasifikace SYNTOL HD 260.

#### PŘEVODOVKA

#### Kontrola a výměna oleje

Ke kontrole výšky hladiny oleje slouží na čele převodovky otvor uzavřený zátkou 1. Hladina musí po vyšroubování zátky dosahovat po spodní okraj otvoru.

bování zátky 2.

K vypouštění oleje při výměně slouží zátka 3.

#### UPOZORNĚNÍ

Výměna oleje v převodovce se po servisní prohlídce č. 1 provádí vždy po ujeti každých 60 000 km. Při doplňování a výměně oleje používejte doporučené oleje.

Olej plňte otvorem umístěným na boku převodovky, po vyšrou-

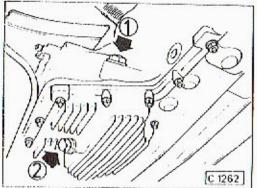

#### ROZVODOVKA

#### Kontrola a výměna oleje

Kontrolu výšky hladiny oleje v rozvodovce provedte měrkou 1. která je našroubována v nalévacím otvoru. Hladina oleje musí při kontrole dosahovat po horní rysku zašroubované měrky a nesmí klesnout pod její spodni rysku.

K vypouštění oleje při výměně slouží zátka 2 na spodním víku motoru.

#### UPOZORNĚNÍ

Výměna oleje v rozvodovce se provádí po servisní prohlídce č. 1 vždy po ujetí 30 000 kilometrů nebo jednou za tři roky. Při doplňování a výměně používejte doporučené oleje.

## ŘÍZENÍ

C 1253

Řízení je vybaveno hydraulickým posilovačem. Čerpadlo servořízení je upevněno na motoru a je poháněno klínovým řemenem od klikového hřidele motoru.

#### Kontrola oleje v hydraulickém okruhu

Vyrovnávací olejová nádržka hydraulického okruhu řízení je umístěna v motorovém prostoru na pravé staně. Kontrolu výšky hladiny v nádržce případné dolití provádějte vždy po ujetí 3-5 tisíc km.

Výška hladiny oleje nesmí klesnout pod označení "MIN" na kontrolní měrce. Při měření výšky hladiny uzávěr s kontrolní měrkou našroubujte na nádobku.

hydraulický olej.

#### BRZDY

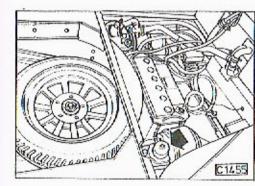

Kontrola brzdové kapaliny Výšku hladiny brzdové kapaliny v nádobce umístěné pod podlahou zavazadlového prostoru kontrolujte a případné dolití provádějte po ujeti 3-5 tisic km. Rozsah správné výšky hladiny je vyznačen na boku nádobky.

Úbytek brzdové kapaliny je signalizován rozsvicením kontrolní svítilny na přistrojové desce. Rozsvítí-li se kontrolní svítilna za jízdy, ihned zastavte a zjistěte příčinu úbytku kapaliny.

Doplňujte pouze brzdovou kapalinu klasifikace SYNTOL HD 260.

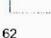

UTT

Do vyrovnávací olejové nádržky doplňujte pouze předepsaný

Údržba automobilu - poznámky

-

.

KAROSÉRIE

ČIŠTĚNÍ SKEL ČIŠTĚNÍ ČALOUN MYTÍ A ČIŠTĚNÍ LEŠTĚNÍ A KONZ OŠETŘENÍ SPOD

|                | Strana |
|----------------|--------|
|                | 66     |
| JNĚNÍ          | 66     |
| i i            | 66     |
| IZERVOVÁNÍ     | 67     |
| DKU AUTOMOBILU | 68     |
|                |        |

#### ČIŠTĚNÍ SKEL

Skla, především čelní sklo, nečistěte nikdy na sucho. Tvrdé části prachu by je poškrábaly. Tyto rýhy ztěžují viditelnost v noci. Při čištění odklopte raménka stěračů, abyste měli volnou celou plochu skla. Čištěte je vlažnou vodou a houbou. Potom je otřete čistou vyždímanou mycí kůží a vyleštěte. Na běžném trhu je celá řada čisticích prostředků na čištění skel. Dobře rozpouštěji mastnoty, protože obsahují líh a obyčejně lze jimi čistit skla bez použití vody. Pozor však na lak.

#### ČIŠTĚNÍ ČALOUNĚNÍ

Znečištění látkového čalounění vyžaduje použití čisticích prostředků na látky ze syntetických vláken podle toho, čím znečištění vzniklo. Nepoužívejte však benzinových čistidel.

Znečištění tvarovaných koberců od hrubších nečistot se odstraní tupým předmětem, prach se vyčistí vysavačem. Budete-li šampónovat (šampónů pro tyto účely je vyráběna celá řada - řiďte se pokyny jejich výrobce), nejprve se vyčistí prach a kartáčem s dostatečně jemným vlasem kolmo k řádkování aplikuje se šampónování. Na případné skrvny, neodstrani-li se dvojnásobnou koncentrací šampónového prostředku, použijí se organická rozpouštědla jako aceton, etylalkohol, trichloretylen nebo perchloretylen. Nepoužívejte chemické čištění a klepání.

#### MYTÍ A ČIŠTĚNÍ

Lak nečistěte nikdy nasucho. K mytí a čištění karosérie potřebujete mycí kartáč na karosérii a důkladný kartáč na delší násadě pro podvozek. Pro eventuální osušení karosérie mycí kůži. Ale především potřebujete hodně vody. Lakované plochy karosérie a skla ostřikejte nejprve jemným vějířem vody, aby se nečistoty pomalu rozpouštěly a splavovaly. Vyhněte se však přímému postřiku zámku dveří. Konečné očištění proveďte mírně rozptýleným proudem vody.

Pro usnadnění rozpouštění nečistot je vyráběna celá řada rozpustidel, tzv. šampónů. Při jejich použití se říďte pokyny jejich výrobce.

Asfalt na karosérii odstraňte pokud možno brzy po znečištění. Použijte odstraňovače a řídte se pokyny jeho výrobce.

Vůz můžete osušit kůží, eventuálně po úplném oschnutí přeleštit měkkým flanelovým hadrem. Vůz nemyjte na prudkém slunci anebo pokud je kapota po jízdě horká. Rychlé zchlazení může narušit lak, voda se rychle odpařuje a zanechává skvrny, zvláště, je-li vápenitá. Používáte-li horkou vodu, smí mít max. 80 °C.

Kromě světlometů jsou všechny svítilny na automobilu zhotoveny z plastických hmot. Čistěte je jen vodou nebo šampóny. Většina speciálních čisticích prostředků obsahuje laková rozpouštědla (aceton apod.) a díly jimi čištěné by ztratily lesk.

Vlhké prostředí motorového prostoru zvyšuje nároky na zapalovací soupravu. Při mytí automobilu (proudem vody) nenastříkejte do motorového prostoru.

#### LEŠTĚNÍ A KONZERVOVÁNÍ

Automobil je smaltován vypalovacími barvami nebo dvouvrstvovými metalizovanými barvami. Barvy jsou velmi odolné vůči povětrnostním vlivům a zachovávají si dlouhou dobu přirozený lesk. Není proto nutně ihned z počátku karosérii leštit. Nová barva potřebuje asi 2 měsíce pro vystárnutí. V této době nepoužívejte žádné konzervační a lešticí prostředky.

Pro konzervaci metalizovaných barev používejte lešticí prostředky určené jen pro tyto barvy.

#### **OŠETŘENÍ SPODKU AUTOMOBILU**

Po ostříkání a oschnutí občas prohlédněte podrobněji celý spodek automobilu. Odřená místa zatřete barvou. Nejdříve základovou, potom krycí barvou. Byla-li některá místa napadena rzí, odstraňte ji před nátěrem až na čistý kov.

Místo po opravě lze navic chránit nánosem některé ochranné tlumicí hmoty.

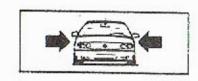

4

TECHNICKÉ ÚDAJE

ROZMĚRY AUTOMOBILI **HMOTNOSTI AUTOMOB** MOTOR SPOJKA PŘEVODOVKA ROZVODOVKA PŘEDNÍ NÁPRAVA ŘÍZENÍ ZADNÍ NÁPRAVA BRZDY KOLA A PNEUMATIKY ELEKTRICKÉ ZAŘÍZENÍ

|      | Strana |
|------|--------|
| .U   | 70     |
| .0   | 70     |
| BILU | 70     |
|      | 71     |
|      | 72     |
|      | 73     |
|      | 73     |
|      | 73     |
|      | 73     |
|      | 74     |
|      | 74     |
|      | 74     |
|      | 75     |
|      |        |

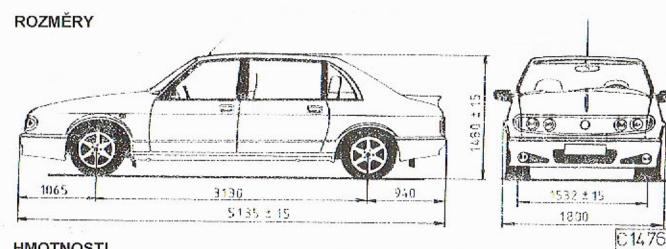

#### HMOTNOSTI

| Pohotovostní hmotnosť <sup>»</sup>                     | kg | 1 840 ± 5 % |
|--------------------------------------------------------|----|-------------|
| Užitečná hmotnos <sup>1)</sup>                         | kg | 410         |
| Celková hmotnost                                       | kg | 2 250 ± 5 % |
| Přípojná hmotnost připojného přívěsu brzděný/nebrzděný | kg | 1 300/750   |
| Celková hmotnost jízdní soupravy                       | kg | 3 550       |
| Přípustné statické zatížení střechy automobilu         | kg | 70          |
| Maximální zatížení zavazadlového prostoru              | kg | 95          |

<sup>1)</sup> Uvedené hmotnosti platí pro automobily se základní výbavou.

#### MOTOR

| Typ motoru<br>Druh motoru |                         | TATRA 613-4 KATí<br>pístový, zážehový, vzduchem chlazený, s elektronicky řízeným<br>vstříkováním paliva a s řízenými katalyzátory ve výfukovém trakt |  |
|---------------------------|-------------------------|----------------------------------------------------------------------------------------------------|--|
|                           |                         |                                                                                                    |  |
| Uspořádání válců          |                         | samostatné válce ve dvou řadách do "V" v úhlu 90°                                                                                                    |  |
| Počet válců               |                         | 8                                                                                                    |  |
| Chlazení motoru           |                         | vzduchem, s automatickou regulací chlazení                                                                                                    |  |
| Vrtání válce/zdvih pístu  | mm                      | 85/77                                                                                                    |  |
| Zdvihový objem motoru     | cm <sup>3</sup>         | 3 495                                                                                                    |  |
| Kompresní poměr           |                         | 9,3 : 1                                                                                                    |  |
| Druh rozvodu              |                         | 2x2 OHC                                                                                                    |  |
| Výkon                     | kW/hp/min <sup>-1</sup> | 147/200/5 750                                                                                                    |  |
| Maximální točivý moment   | Nm/min <sup>-1</sup>    | 300/4 000                                                                                                    |  |
| Maximální dovolené otáčky | min <sup>-1</sup>       | 6 000                                                                                                    |  |
| Volnoběžné otáčky         | min <sup>-1</sup>       | 800 ± 30                                                                                                    |  |
| Katalyzátory              |                         | dva řízené třícestné katalyzátory, umístěné na levém a pravém výfukovém potrubi, před tlumičem výfuku                                                |  |
| Mazání motoru             |                         | tlakové, oběžné, zubovým čerpadlem                                                                                                    |  |
| Čistič oleje              |                         | plnoprůtočný s papírovou vložkou JIPAP 627 936 510 346                                                                                               |  |
| Čistič vzduchu            |                         | s papírovou vložkou COOPERS FILTERS, AT 1801                                                                                                    |  |

.

#### MOTOR

| Vstřikování paliva                      |    | elektronické vícebodové sekvenční vstřikování paliva před<br>sací ventil, pořadí vstřiku shodné s pořadím zážehu |
|-----------------------------------------|----|----------------------------------------------------------------------------------------------------|
| Vstříkovací trysky                      |    | LUCAS, D 1830 GA                                                                                                 |
| Palivové čerpadlo                       |    | elektrické, umístěné v palivové nádrži                                                                           |
| Čistič paliva                           |    | FRAM, G.6507 A                                                                                                   |
| Vůle ventilů studeného motoru<br>- sací | mm | 0,10                                                                                                    |
| - výfukové                              | mm | 0,10                                                                                                    |
| Základní předstih zážehu                |    | 8° ± 1° před HÚ (při volnoběžných otáčkách a teplotě oleje<br>80° ± 10 °C)                                       |
| Zapalovací svičky                       |    | NGK-BCPR 7E; BOSCH FRWR6DC, BOSCH FRWR7DC                                                                        |
| Pořadi zážehu                           |    | 1-3-6-2-7-8-4-5                                                                                                  |

## SPOJKA

| Druh     | třecí jednolamelová<br>pedálem s kapalinovým přenosem sily |  |
|----------|------------------------------------------------------------|--|
| Ovládání |                                                            |  |

## PŘEVODOVKA

| Druh     |  |
|----------|--|
| Ovládání |  |

#### ROZVODOVKA

| _ |                   |  |
|---|-------------------|--|
| S | ý převodový pomér |  |

## PŘEDNÍ NÁPRAVA

| Druh     | n          |
|----------|------------|
| Pérování | vinutými p |

## ŘÍZENÍ

6

| Druh                                    | hřebe |
|-----------------------------------------|-------|
| Převodový poměr                         |       |
| Průměr zatáčení vnější stopový/obrysový |       |

## synchronizovaná, pětistupňová

#### přímé pákou na podlaze

3,15

#### nezávislé zavěšení "Mc Pherson" i pružinami, doplněno hydraulickými tlumiči

benové s monoblokovým servořizením

1:15,4

11.0 ± 0,5 m/12,5 ± 0,5 m

## ZADNÍ NÁPRAVA

| Druh          | nezávislá vidlicová vlečná ramena se šikmou osou kývání |
|---------------|---------------------------------------------------------|
| Pérování      | vinutými pružinami, doplněno hydraulickými tlumiči      |
| Pohon nápravy | hnacimi hřídeli s homokinetickými klouby LÖBRO          |

#### BRZDY

| Provozní brzda   | kotoučová na obou nápravách, dvouokruhová, kapalinová<br>s posilovačem |
|------------------|------------------------------------------------------------------------|
| Parkovací brzda  | mechanická, působící na zadní kola, ovládána pákou<br>mezi sedadly     |
| Brzdové obložení | FERODO 3401 bezazbestové                                               |

#### KOLA A PNEUMATIKY

| Druh kol     | jednoduchá disková, litá |  |
|--------------|--------------------------|--|
| Rozměr ráfku | 7J - 15H2                |  |
| Pneumatiky   | 205/65R15                |  |

## ELEKTRICKÉ ZAŘÍZENÍ

| Napětí elektrických spotřebičů |  |
|--------------------------------|--|
| Uzemněn pól                    |  |
| Akumulátor                     |  |
| Alternátor                     |  |
| Spouštěč                       |  |
| Benzinové topení - teplovodní  |  |
| Klimatizační zařízení          |  |

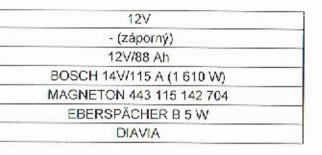

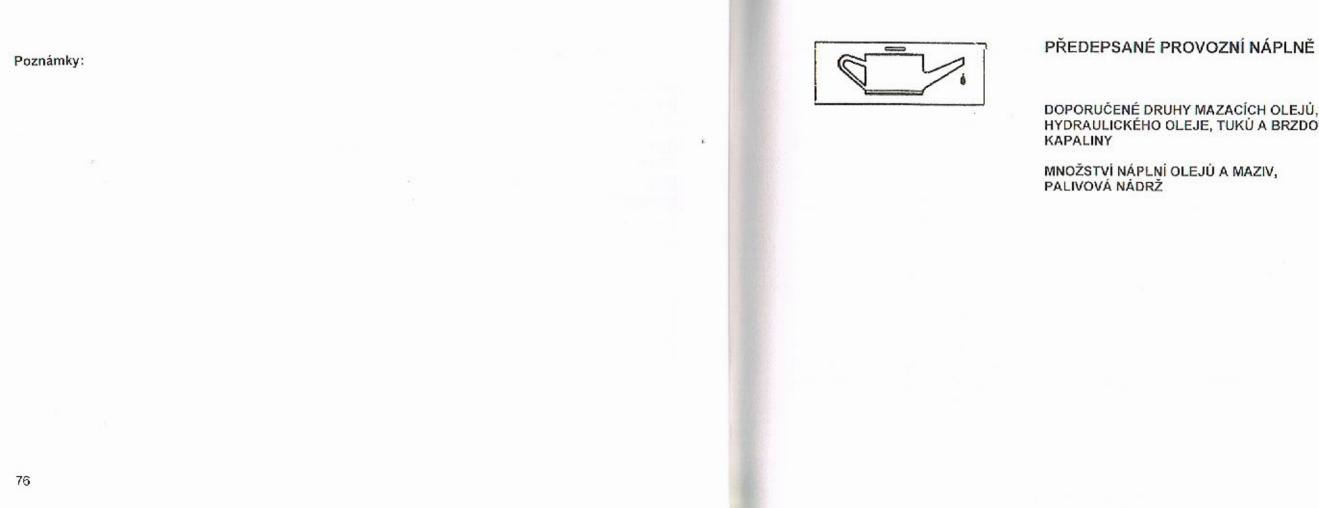

Strana

## DOPORUČENÉ DRUHY MAZACÍCH OLEJŮ, HYDRAULICKÉHO OLEJE, TUKŮ A BRZDOVÉ

78

DOPORUČENÉ DRUHY MAZACÍCH OLEJŮ, HYDRAULICKÉHO OLEJE V POSILOVAČI ŘÍZENÍ, TUKŮ A BRZDOVÉ KAPALINY

| MOTOR            | ESSO ULTRON                      |
|------------------|----------------------------------|
|                  | ARAL Supertronic 5W/50           |
|                  | ÖMV Full Syn 5W/50               |
|                  | Mobil 1 Rally Formula 5W/50      |
| PŘEVODOVKA       | ESSO GX-D 80W                    |
| ROZVODOVKA       | ESSO GX-D 80W                    |
| POSILOVAČ ŘÍZENÍ | hydraulické oleje                |
|                  | SHELL - AFT - DEXRON II D 20 120 |
| NÁBOJE KOL       | mazaci tuky                      |
| SPOJKOVÉ LOŽISKO | ARAL - KP2K - 30                 |
|                  | ÖMV - Signum L2                  |
|                  | Mobil - Mobilgrease MP           |
| HNACÍ HŘÍDELE    | mazaci luky                      |
|                  | ARAL - KF2K - 30                 |
|                  | ÖMV - Signum LM                  |
| BRZDOVÁ KAPALINA | SYNTOL HD 260                    |

MNOŽSTVÍ NÁPLNÍ OLEJÚ, MAZIV, PALIVOVÁ NÁDRŽ

| MOTOR                             |                                     |
|-----------------------------------|-------------------------------------|
| PŘEVODOVKA                        |                                     |
| ROZVODOVKA                        | ZADNÍ NÁPRAVY                       |
| HYDRAULICKÝ                       | OKRUH POSILOVAČE ŘÍZENÍ             |
| OVLÁDACÍ OKI                      | RUH SPOJKY                          |
| BRZDOVÝ SYS                       | TÉM                                 |
| NÁBOJE PŘED                       | NÍCH KOL                            |
| NÁBOJE ZADN                       | ÍCH KOL                             |
| PALIVOVÁ NÁC                      | DRŽ                                 |
| KAPALINA V N/<br>čelní okno, hlav | ÁDRŽCE OSTŘIKOVAČŮ<br>ní světlomety |
| KAPALINA V S                      | STÉMU TEPLOVODNÍHO TOPENÍ B5W       |

| 91 m     | otorového oleje                        |
|----------|----------------------------------------|
| 2,1 l př | evodového oleje                        |
| 1 př     | evodového oleje                        |
| 1,8 l h  | ydraulického cleje                     |
| 0,3   br | zdové kapaliny                         |
| 0,8 l br | zdové kapaliny                         |
| 2x0,2 k  | g mazaciho tuku                        |
| 2x0,25   | kg mazaciho tuku                       |
| 80 I - b | enzín NATURAL (min. oktanové číslo 95) |
| 15       |                                        |
| 7.51 FF  | RIDEX D 824 HS                         |

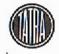

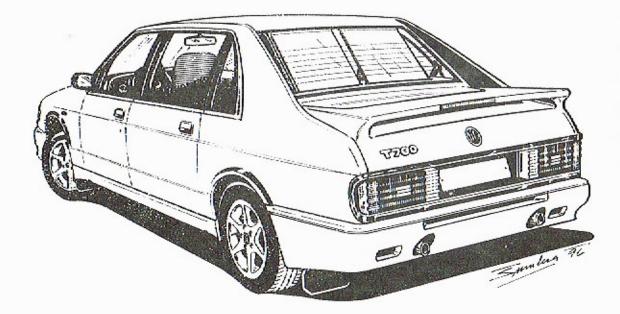